### **BAB III**

#### **PROSEDUR PENELITIAN**

### **3.1 Metode Penelitian**

Metode yang digunakan dalam penelitian ini adalah metode korelasional. Menurut Arikunto, (2010:4) "penelitian korelasi atau penelitian korelasional adalah penelitian yang dilakukan oleh peneliti untuk mengetahui tingkat hubungan antara dua variabel atau lebih, tanpa melakukan perubahan, tambahan atau manipulasi terhadap data yang sudah ada."

#### **3.2 Variabel Penelitian**

Variabel pada penelitian yang dilakukan kali ini adalah

- 1) Variabel terikat (Y). : hasil belajar
- 2) Variabel bebas (X) : motivasi belajar

#### **3.3 Populasi dan Sampel**

1) Populasi

Populasi dalam penelitian ini adalah seluruh kelas X MIPA SMA Negeri 1 Majenang sebanyak 5 kelas dengan jumlah peserta didik 164 orang. Populasi dianggap homogen berdasarkan nilai rata-rata tugas harian. Adapun populasi dapat dilihat pada Tabel 3.1.

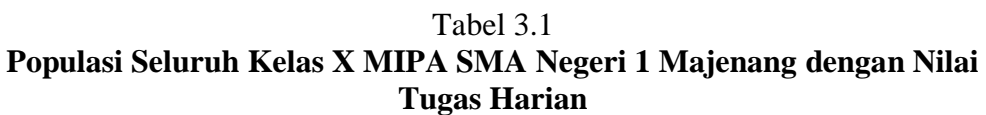

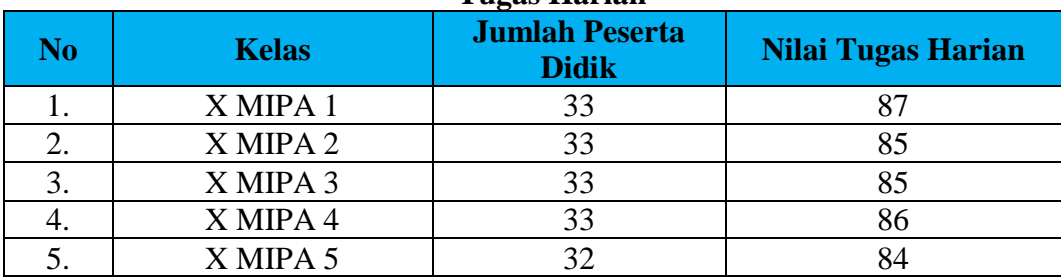

Sumber: Guru Biologi SMA Negeri 1 Majenang

2) Sampel

Sampel dalam penelitian ini adalah peserta didik sebanyak dua kelas dari seluruh populasi yang diambil dengan teknik *Purposive Sampling.* Penentuan karakteristik kelas sampel penelitian dibantu oleh guru pengajar karena data-data awal didapatkan dari guru pengajar, hal ini disebabkan karena pandemik

COVID-19 menyebabkan pembelajaran diubah menjadi pembelajaran jarak jauh. Sehingga tidak memungkinkan untuk melakukan observasi atau wawancara secara langsung.

Setelah melakukan diskusi dengan guru pengajar biologi di kelas X MIPA pada tahun ajaran 2020/2021 kelas yang digunakan dalam penelitian ini adalah kelas X MIPA 2 dan X MIPA 3. Ke-dua kelas memiliki karakteristik yang hampir mirip dilihat dari rata-rata nilai tugas harian, keaktifan selama pembelajaran dan ketepatan waktu mengumpulkan tugas dalam hal ini ke-dua kelas yang dipilih sama-sama selalu tepat waktu dalam mengumpulkan tugas harian pada mata pelajaran Biologi.

#### **3.4 Desain Penelitian**

Desain penelitian menggunakan desain korelasi sederhana seperti ditunjukan pada gambar 3.1 (Damopolii, Leefan dan Manga, 2017), hal ini dilakukan karena dalam penelitian ini hanya melihat hubungan antara dua variabel.

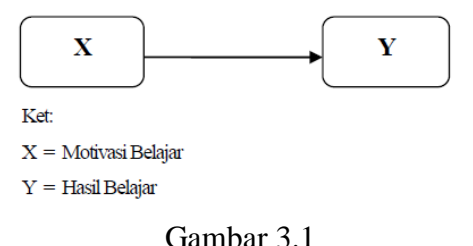

# **Desain Korelasi Sederhana** Sumber: Damopolii, Leefan dan Manga (2017)

#### **3.5 Langkah-langkah Penelitian**

Secara umum. Penelitian ini terdiri dalam tiga tahap, yaitu :

- 1) Tahap Persiapan
	- a) pada tanggal 10 September 2018 mendapat surat keputusan Dekan Fakultas Keguruan dan Ilmu Pendidikan, Universitas Siliwangi mengenai penetapan pembimbing skripsi sesuai dengan ketentuan yang berlaku;
	- b) pada tanggal 20 November 2019 melakukan observasi untuk melihat permasalahan yang ada di sekolah;
	- c) pada tanggal 24 Mei 2020 mempersiapkan judul yang diajukan sesuai dengan temuan masalah di sekolah;
- d) pada tanggal 25 Mei 2020 mengajukan judul ke Dewan Bimbingan Skripsi (DBS) Program Studi Pendidikan Biologi Fakultas Keguruan dan Ilmu Pendidikan, Universitas Siliwangi;
- e) menyusun proposal penelitian dan berkonsultasi dengan pembimbing I dan II;
- f) melaksanakan seminar proposal dan perbaikan proposal; dan
- g) mengajukan permohonan penelitian ke pihak Fakultas dan pihak sekolah.
- 2) Tahap Pelaksanaan
	- a) Pada tanggal 16 September 2020 melakukan validasi instrumen motivasi belajar kepada dosen ahli;
	- b) pada tanggal 28 September 2020, melakukan uji coba instrumen motivasi belajar di kelas XI MIPA SMA Negeri 1 Majenang. Angket motivasi belajar disebarkan dengan menggunakan aplikasi *google form* (gambar 3.2);

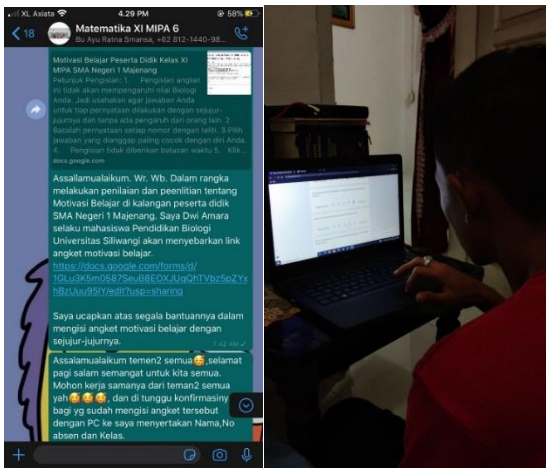

Gambar 3.2 **Proses Uji Coba Instrumen Angket Motivasi Belajar**

- c) melakukan uji validitas dan reliabilitas terhadap instrument motivasi belajar;
- d) pada tanggal 1 Oktober 2020 mengumpulkan data nilai ulangan materi keanekaragaman hayati dari guru pengajar biologi kelas X MIPA SMA Negeri 1 Majenang;

e) pada tanggal 5 Oktober 2020 menyebarkan angket motivasi belajar untuk diisi oleh peserta didik melalui *google form* dibantu dengan aplikasi WhatssApp di grup kelas pada kelas penelitian ditunjukan pada gambar 3.3; dan

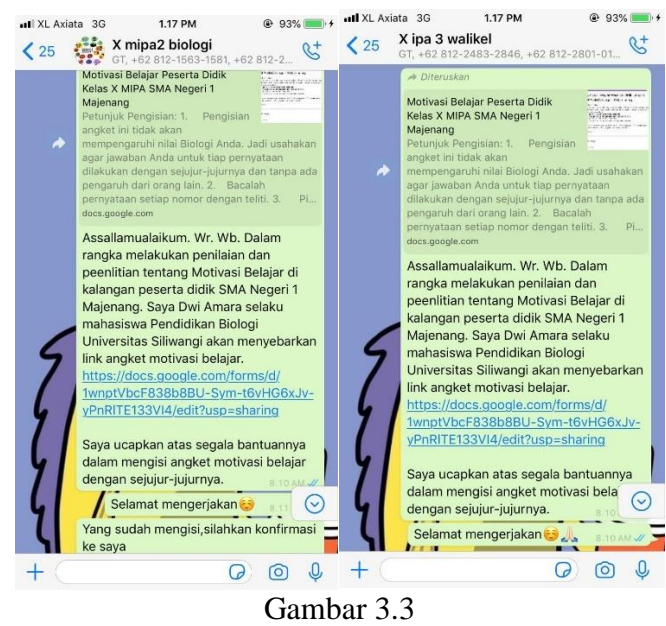

**Proses Penyebaran Angket**

- f) merekap data hasil *google form* kedalam bentuk excel.
- 3) Tahap pengolahan data
	- a) melakukan pengolahan dan analisis data; dan
	- b) menyusun hasil analisis data dalam skripsi.

## **3.6 Teknik Pengumpulan data**

Pengumpulan data motivasi belajar menggunakan teknik non tes melalui angket motivasi belajar yang mengacu pada angket motivasi *Attention, Relevance, Confidence* dan *Satisfaction* (ARCS). Untuk data hasil belajar menggunakan nilai ulangan pada materi Keanekaragaman Hayati di kelas X MIPA tahun ajaran 2020/2021 yang didapatkan dari guru Biologi di SMA Negeri 1 Majenang.

# **3.7 Instrumen Penelitian**

# 1) Konsepsi

Data hasil belajar berasal dari nilai ulangan harian materi keanekaragaman hayati pada tahun ajaran 2020/2021 yang dilaksanakan secara *online*. Soal ulangan harian materi keanekaragaman hayati dibuat oleh guru pengampu mata pelajaran Biologi kelas X MIPA SMA Negeri 1 Majenang. Adapun kisi-kisi dari soal ulangan harian Kenakaragaman Hayati dapat dilihat pada tabel 3.2.

## Tabel 3.2 **Kisi-kisi Soal Ulangan Materi Keanekaragaman Hayati di Kelas X MIPA SMA Negeri 1 Majenang tahun Ajaran 2020/2021**

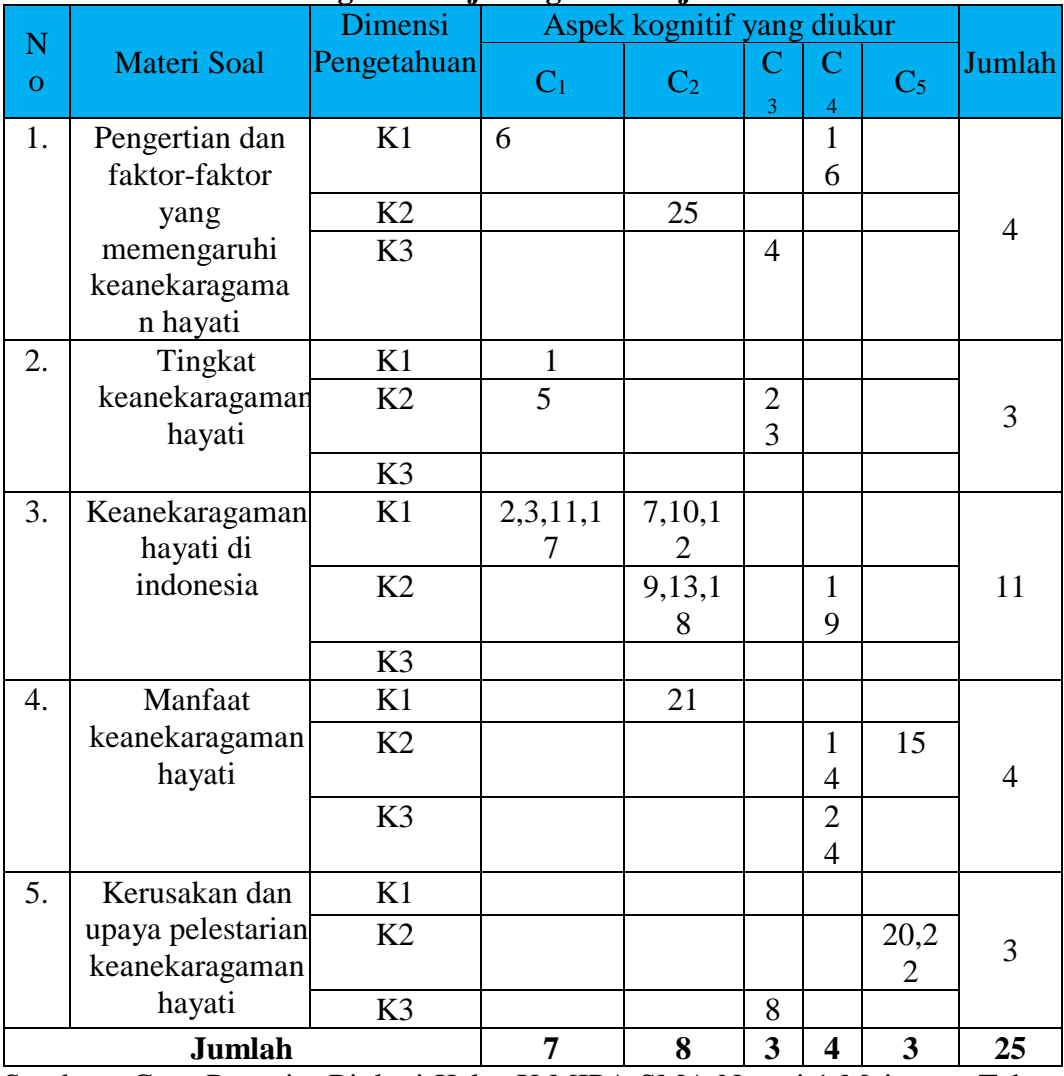

Sumber : Guru Pengajar Biologi Kelas X MIPA SMA Negeri 1 Majenang Tahun Ajaran 2020/2021

Instrumen motivasi belajar menggunakan Angket motivasi ARCS ini digunakan untuk mengetahui motivasi belajar Biologi peserta didik. Aspek yang diukur mengacu pada empat indikator yaitu (i) *attention* (perhatian); (ii) *relevance* (relevansi); (iii) *confidence* (percaya diri); (iv) *satisfaction* (kepuasaan). Kisi-kisi instrumen angket motivasi *Attention, Relevance, Confidence* dan *Satisfaction* (ARCS) tercantum pada tabel 3.3.

|                |                                  | Pernyataan                                |                        | <b>Total</b> |  |  |  |
|----------------|----------------------------------|-------------------------------------------|------------------------|--------------|--|--|--|
| No.            | <b>Indikator</b>                 | Positif $(+)$                             | Negatif $(-)$          |              |  |  |  |
| 1              | <i>Attention</i> (perhatian)     | 2, 8, 11, 17, 20,                         | $12^*, 15, 22,$        | 12           |  |  |  |
|                |                                  | 24, 28                                    | 29, 31                 |              |  |  |  |
| 2              | Relevance (relevansi)            | $6, 9, 10, 16^*, 18^*,$<br>$23, 30^*, 33$ | 26                     | 9            |  |  |  |
| 3              | <i>Confidence</i> (percaya diri) | $1, 4, 13^*, 25^*, 35$                    | $3, 7^*, 19,$<br>$34*$ | 9            |  |  |  |
| $\overline{A}$ | <i>Satisfaction</i> (kepuasaan)  | 5, 14, 21, 27, 32,                        |                        | 6            |  |  |  |
|                |                                  | 36                                        |                        |              |  |  |  |
|                | Jumlah                           | 26                                        | 10                     | 36           |  |  |  |

Tabel 3.3 **Kisi-kisi Angket Motivasi Belajar** 

Ket\* : Soal tidak dipakai

Sumber: Keller (2006: 7)

Angket terdiri dari pernyataan positif dan negatif dan diikuti oleh lima respon yang menunjukan tingkatan (Arikunto, 2013: 195). Penskoran menggunakan skala likert dengan rentang nilai 1 sampai dengan 5, adapun perinciannya disajikan pada tabel 3.4. Karena instrument merupakan adaptasi dari Jhon Keller sehingga dalam penelitian ini pernyataan yang digunakan sama dan hanya diterjemahkan saja. Adapun pernyataan dibuat kedalam dua bentuk yang berbeda yaitu positif dan negatif, hal ini dilakukan untuk dapat memahami bagaimana persepsi peserta dalam menanggapi pernyataanpernyataan yang ada pada angket. Serta untuk melihat apakah peserta didik sungguh-sungguh dalam mengisi angket atau tidak.

|                           | <b>Skor</b>                  |                           |  |  |  |  |  |  |  |  |
|---------------------------|------------------------------|---------------------------|--|--|--|--|--|--|--|--|
| <b>Kriteria</b>           | Pernyataan<br><b>Positif</b> | <b>Pernyataan Negatif</b> |  |  |  |  |  |  |  |  |
| Sangat setuju (SS)        |                              |                           |  |  |  |  |  |  |  |  |
| Setuju $(S)$              |                              |                           |  |  |  |  |  |  |  |  |
| Tidak berpendapat (TB)    |                              |                           |  |  |  |  |  |  |  |  |
| Tidak setuju (TS)         |                              |                           |  |  |  |  |  |  |  |  |
| Sangat tidak setuju (STS) |                              |                           |  |  |  |  |  |  |  |  |

Tabel 3.4 **Skor Jawaban Angket**

Sumber: Keller (2006: 7)

2) Uji Coba Instrumen

Uji coba intsrumen angket motivasi belajar dilaksanakan pada tanggal 28 September 2020 di kelas XI MIPA SMA Negeri 1 Majenang. Angket disajikan dalam bentuk *google form* yang penyebarannya dibantu dengan aplikasi *whatsapp* melalui grup kelas.

### 3) Uji Validitas Butir Soal

Setelah dilakukan uji coba intsrumen maka angket motivasi belajar akan duji validitas nya, hal ini dilakkan untuk menilai kelayakan angket motivasi belajar adapun menurut Arikunto, Suharsimi (2013:211) memaparkan bahwa "Validitas adalah suatu ukuran yang menunjukkan tingkat-tingkat validitas atau kesahihan suatu instrumen. Suatu instrumen yang valid atau sahih mempunyai validitas tinggi. Sebaliknya, instrumen yang kurang valid berarti memiliki validitas rendah".

Validitas tiap butir soal dilakukan dengan rumus kolerasi, yang dikenal dengan rumus korelasi *product moment* yang dikemukakan oleh Arikunto, Suharsimi (2013:317) sebagai berikut:

$$
r_{xy} = \frac{N \sum XY - (\sum X)(\sum Y)}{\sqrt{\{N \sum X^2 - (\sum X)^2\} \{N \sum Y^2 - (\sum Y)^2\}}}
$$

Keterangan:

rxy = validitas soal  $N =$ jumlah peserta didik  $X =$  jumlah betul setiap soal Y = jumlah betul seluruh soal setiap peserta didik  $\Sigma x =$  jumlah betul dalam satu soal

 $\Sigma$ y = jumlah total betul seluruh soal

Kemudian untuk mengetahui kategori validitas butir soal dapat digunakan kriteria, kriteria validitas disajikan dalam tabel 3.5:

| IIIWIM TUMUMUW DUMI DOM                  |                   |  |  |  |  |  |  |  |  |  |  |
|------------------------------------------|-------------------|--|--|--|--|--|--|--|--|--|--|
| <b>Validitas</b>                         | <b>Keterangan</b> |  |  |  |  |  |  |  |  |  |  |
| Antara 0,00 sampai 0,20                  | sangat rendah     |  |  |  |  |  |  |  |  |  |  |
| Antara 0,21 sampai 0,40                  | Rendah            |  |  |  |  |  |  |  |  |  |  |
| Antara 0,41 sampai 0,60                  | Cukup             |  |  |  |  |  |  |  |  |  |  |
| Antara 0,61 sampai 0,80                  | Tinggi            |  |  |  |  |  |  |  |  |  |  |
| Antara 0,81 sampai 1,00<br>sangat tinggi |                   |  |  |  |  |  |  |  |  |  |  |
|                                          |                   |  |  |  |  |  |  |  |  |  |  |

Tabel 3.5 **Kriteria Validitas Butir Soal**

Sumber: Arikunto, Suharsimi (1991:29)

Lebih lanjut hasil dari uji validitas disajikan dalam tabel 3.5, dalam tabel tersebut disajikan mengenai kriteria validitas dan kesimpulan hasil yang ditetapkan untuk digunakan atau tidak soal tersebut.

|                          |                       |                         |                  | Rekapitulasi Uji Validitas Butir Soal Instrumen Angket Motivasi Belajar |                                  |                                |  |  |  |
|--------------------------|-----------------------|-------------------------|------------------|-------------------------------------------------------------------------|----------------------------------|--------------------------------|--|--|--|
| <b>No</b><br><b>Soal</b> | <b>Koefisien</b><br>r | <b>Kriteria</b>         | Nilai r<br>tabel | <b>Kesimpulan</b>                                                       | <b>Signifikansi</b>              | <b>Ket</b>                     |  |  |  |
| 1                        | 0,72                  | Tinggi                  | 0,374            | Koefisien $r$ ><br>r tabel                                              | Signfikan                        | Soal<br>digunakan              |  |  |  |
| $\overline{2}$           | 0,83                  | Tinggi                  | 0,374            | Koefisien $r$ ><br>r tabel                                              | Signfikan                        | Soal<br>digunakan              |  |  |  |
| 3                        | 0,72                  | Tinggi                  | 0,374            | Koefisien $r$ ><br>r tabel                                              | Signfikan                        | Soal<br>digunakan              |  |  |  |
| $\overline{4}$           | 0,71                  | Tinggi                  | 0,374            | Koefisien $r$ ><br>r tabel                                              | Signfikan                        | Soal<br>digunakan              |  |  |  |
| 5                        | 0,81                  | Tinggi                  | 0,374            | Koefisien $r$ ><br>r tabel                                              | Signfikan                        | Soal<br>digunakan              |  |  |  |
| 6                        | 0,73                  | Tinggi                  | 0,374            | Koefisien $r$ ><br>r tabel                                              | Signfikan                        | Soal<br>digunakan              |  |  |  |
| $\overline{7}$           | 0,13                  | Rendah                  | 0,374            | Koefisien $r <$<br>r tabel                                              | <b>Tidak</b><br>Signfikan        | <b>Soal Tidak</b><br>digunakan |  |  |  |
| 8                        | 0,71                  | Tinggi                  | 0,374            | Koefisien $r$ ><br>r tabel                                              | Signfikan                        | Soal<br>digunakan              |  |  |  |
| 9                        | 0,78                  | Tinggi                  | 0,374            | Koefisien $r$ ><br>r tabel                                              | Signfikan                        | Soal<br>digunakan              |  |  |  |
| 10                       | 0,72                  | Tinggi                  | 0,374            | Koefisien $r$ ><br>r tabel                                              | Signfikan                        | Soal<br>digunakan              |  |  |  |
| 11                       | 0,64                  | Sedang                  | 0,374            | Koefisien $r$ ><br>r tabel                                              | Signfikan                        | Soal<br>digunakan              |  |  |  |
| 12                       | $-0,05$               | <b>Sangat</b><br>Rendah | 0,374            | Koefisien $r <$<br>r tabel                                              | <b>Tidak</b><br><b>Signfikan</b> | <b>Soal Tidak</b><br>digunakan |  |  |  |
| 13                       | 0,19                  | Rendah                  | 0,374            | Koefisien $r <$<br>r tabel                                              | <b>Tidak</b><br>Signfikan        | <b>Soal Tidak</b><br>digunakan |  |  |  |

Tabel 3.5

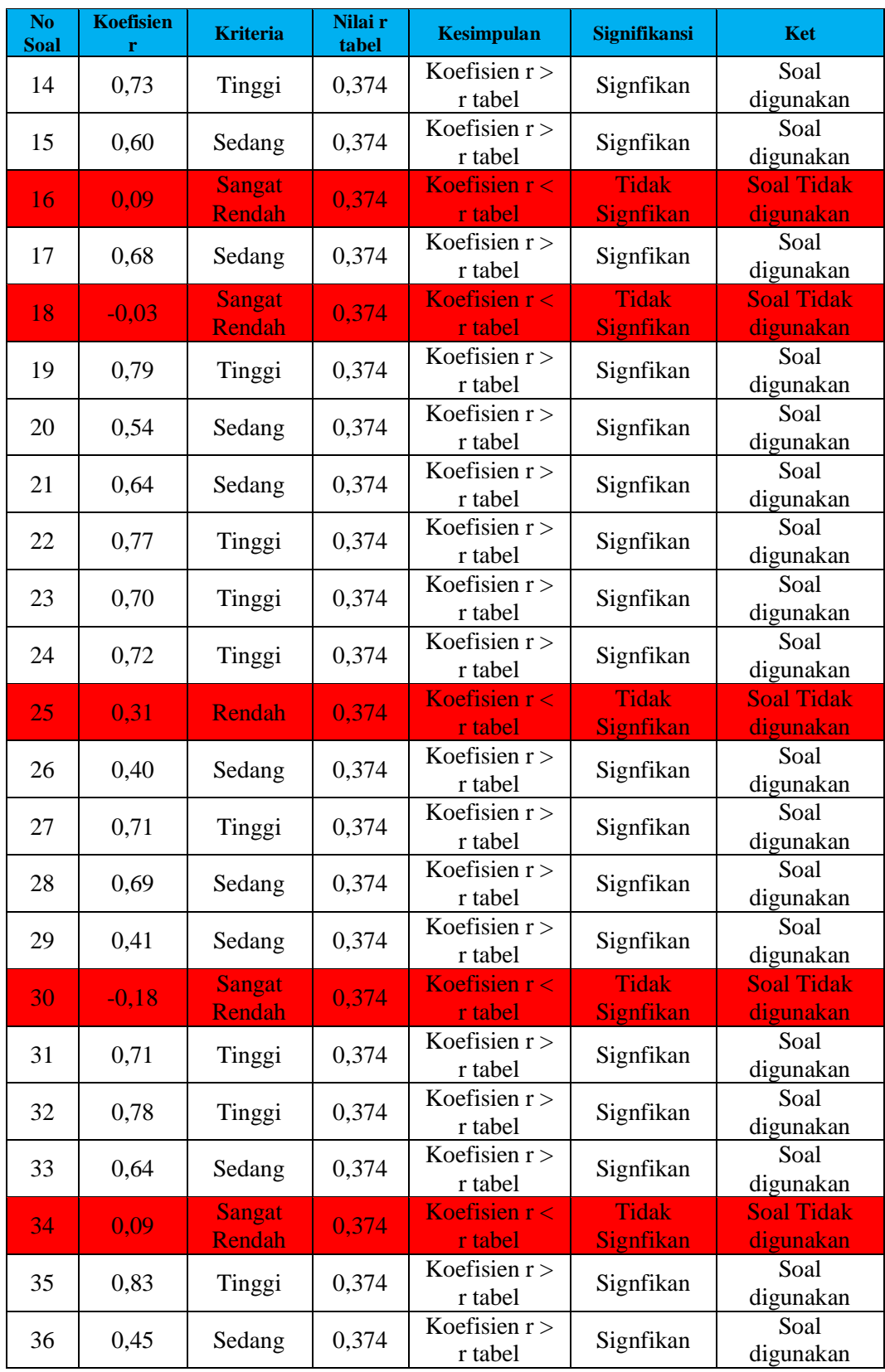

Berdasarkan tabel 3.6 dapat dilihat bahwa pernyataan yang digunakan terdapat 28 pernyataan yang terdiri dari 1,2,3,4,5,6,8,9,10,11,14,15,17,19,20, 21,22,23,24,26,27,28,29,31,32,33,35 dan 36. Sedangkan pernyataan yang tidak digunakan terdapat 8 nomor terdiri dari pernyataan nomor 7,12,13,16,18,25,30 dan 34.

4) Reliabilitas Instrumen

Reliabilitas adalah tingkat konsistensi suatu tes, yaitu sejauh mana suatu tes dapat dipercaya untuk menghasilkan suatu tes yang konsisten. Sugiyono (2016:131) mengemukakan cara menentukan koefisien reliabilitas untuk soal uraian yang dikenal dengan rumus Alpa, rumusnya sebagai berikut:

$$
r_{11} = \left(\frac{n}{n-1}\right) \left(1 - \frac{\Sigma s_i^2}{s_t^2}\right)
$$

Keterangan:

 $r_{11}$  = koefisien reliabilitas tes bentuk uraian  $n =$ banyak butir soal  $\sum s_i^2$  = jumlah varian skor setiap item  $s_t^2$  = variansi skor total

Adapun untuk kriteria pengujian reliabilitas disajikan dalam tabel 3.6, yang menjelaskan cara untuk menarik kesimpulan dalam uji reliabilitas.

| Kriteria Pengujian Rehabilitas |                            |  |  |  |  |  |  |  |  |  |  |
|--------------------------------|----------------------------|--|--|--|--|--|--|--|--|--|--|
| <b>Reliabilitas</b>            | <b>Penafsiran</b>          |  |  |  |  |  |  |  |  |  |  |
| r11 < 0,20                     | Reliabilitas sangat rendah |  |  |  |  |  |  |  |  |  |  |
| $0,20 \leq r11 < 0,40$         | Reliabilitas rendah        |  |  |  |  |  |  |  |  |  |  |
| $0.40 \leq r11 \leq 0.70$      | Reliabilitas sedang        |  |  |  |  |  |  |  |  |  |  |
| $0,70 \leq r11 < 0.90$         | Reliabilitas tinggi        |  |  |  |  |  |  |  |  |  |  |
| $0.90 \leq r11 \leq 1.00$      | Reliabilitas sangat tinggi |  |  |  |  |  |  |  |  |  |  |
|                                |                            |  |  |  |  |  |  |  |  |  |  |

Tabel 3.6 **Kriteria Pengujian Reliabilitas**

Sumber: Guilford, J. P. (Ruseffendi, 2010:160)

Berdasarkan hasil perhitungan untuk 28 butir soal maka diperoleh KR<sup>11</sup> = 0,96. Sehingga angket motivasi belajar yang digunakan dalam penelitian ini memiliki kategori reliabilitas sangat tinggi. Sehingga angket motivasi belajar dapat digunakan untuk mengumpulkan data penelitian.

#### **3.8 Teknik Pengolahan dan Analisis Data**

1) Teknik Pengolahan Data

Data yang diambil dari penelitian ini berupa data angket melalui *google form* dan nilai ulangan materi kenakeragaman hayati yang diolah dengan aplikasi *Microsoft Excel* dan dianalisis dengan menggunakan aplikasi SPSS versi 23.

2) Analisis Data

Setelah data dari hasil penelitian diperoleh, maka data dianalisis dengan langkah-langkah sebagai berikut:

- a) Uji Persyaratan Analisis
	- (1)Uji Normalitas

Pengujian normalitas dilakukan untuk menilai sebaran data dalam suatu penelitian apakah bersitribusi normal atau tidak. Pengujian menggunakan Kolmogorov-Smirnov (karena data berjumlah lebih dari 30) dibantu dengan aplikasi SPSS versi 23.

(2) Uji Linieritas

Uji linieritas digunakan untuk mengetahui apakah kelompok data memiliki hubungan yang linier atau tidak. Pada penelitian ini penulis menggunakan uji Linieritas sederhana dibantu dengan aplikasi SPSS versi 23

b) Uji Hipotesis

Setelah melakukan uji prasyarat analisis, data penelitian memenuhi kriteria uji statistic parametrik. Sehingga uji hipotesis dilakukan dengan uji uji Regresi Linier Sederhana dan Korelasi Biavariat dibantu dengan aplikasi SPSS versi 23.

#### **3.9 Waktu dan Tempat Penelitan**

1) Waktu Penelitian

Waktu penelitian dilaksanakan pada bulan Juli sampai Desember 2020, perincian waktu penelitian disajikan kedalam tabel 3.7.

| jadwal Penehuan |                       |        |                |   |                |      |                |                |                |              |                |     |                |      |                |                |                |              |                |                |                |              |                |  |                 |  |
|-----------------|-----------------------|--------|----------------|---|----------------|------|----------------|----------------|----------------|--------------|----------------|-----|----------------|------|----------------|----------------|----------------|--------------|----------------|----------------|----------------|--------------|----------------|--|-----------------|--|
|                 |                       |        | Juli           |   |                | Sept |                |                | Sept           |              |                | Okt |                |      |                | <b>Nov</b>     |                |              |                | <b>Des</b>     |                |              |                |  |                 |  |
| N <sub>o</sub>  | Kegiatan Penelitian   |        | 2018           |   |                | 2019 |                |                |                | 2020         |                |     |                | 2020 |                |                |                | 2021         |                |                |                | 2021         |                |  |                 |  |
|                 |                       | Minggu |                |   | Minggu         |      |                |                | Minggu         |              |                |     | Minggu         |      |                |                | Minggu         |              |                |                | Minggu         |              |                |  |                 |  |
|                 |                       |        | $\overline{2}$ | 3 | $\overline{4}$ | 1    | $\overline{2}$ | 3 <sup>l</sup> | $\overline{4}$ | $\mathbf{1}$ | $\overline{2}$ | 3   | $\overline{4}$ | 1    | $\overline{2}$ | $\overline{3}$ | $\overline{4}$ | $\mathbf{1}$ | $\overline{2}$ | $\overline{3}$ | $\overline{4}$ | $\mathbf{1}$ | $\overline{2}$ |  | $3\overline{4}$ |  |
| $\mathbf{1}$    | Mendapat SK           |        |                |   |                |      |                |                |                |              |                |     |                |      |                |                |                |              |                |                |                |              |                |  |                 |  |
|                 | bimbingan skripsi     |        |                |   |                |      |                |                |                |              |                |     |                |      |                |                |                |              |                |                |                |              |                |  |                 |  |
| $\overline{2}$  | Mengajukan judul      |        |                |   |                |      |                |                |                |              |                |     |                |      |                |                |                |              |                |                |                |              |                |  |                 |  |
| 3               | Menyusun proposal     |        |                |   |                |      |                |                |                |              |                |     |                |      |                |                |                |              |                |                |                |              |                |  |                 |  |
| $\overline{4}$  | Bimbingan proposal    |        |                |   |                |      |                |                |                |              |                |     |                |      |                |                |                |              |                |                |                |              |                |  |                 |  |
| 5               | Pembuatan instrumen & |        |                |   |                |      |                |                |                |              |                |     |                |      |                |                |                |              |                |                |                |              |                |  |                 |  |
|                 | rencana pembelajaran  |        |                |   |                |      |                |                |                |              |                |     |                |      |                |                |                |              |                |                |                |              |                |  |                 |  |
| 6               | Seminar proposal dan  |        |                |   |                |      |                |                |                |              |                |     |                |      |                |                |                |              |                |                |                |              |                |  |                 |  |
|                 | revisi                |        |                |   |                |      |                |                |                |              |                |     |                |      |                |                |                |              |                |                |                |              |                |  |                 |  |
| $\overline{7}$  | Uji coba instrument   |        |                |   |                |      |                |                |                |              |                |     |                |      |                |                |                |              |                |                |                |              |                |  |                 |  |
| 8               | Persiapan perencanaan |        |                |   |                |      |                |                |                |              |                |     |                |      |                |                |                |              |                |                |                |              |                |  |                 |  |
|                 | penelitian            |        |                |   |                |      |                |                |                |              |                |     |                |      |                |                |                |              |                |                |                |              |                |  |                 |  |
| 9               | Melakukan pengumpul   |        |                |   |                |      |                |                |                |              |                |     |                |      |                |                |                |              |                |                |                |              |                |  |                 |  |
|                 | data hasil belajar    |        |                |   |                |      |                |                |                |              |                |     |                |      |                |                |                |              |                |                |                |              |                |  |                 |  |
| 10              | Menyebarkan angket    |        |                |   |                |      |                |                |                |              |                |     |                |      |                |                |                |              |                |                |                |              |                |  |                 |  |
|                 | motivasi belajar      |        |                |   |                |      |                |                |                |              |                |     |                |      |                |                |                |              |                |                |                |              |                |  |                 |  |
| 11              | Penyusunan skripsi    |        |                |   |                |      |                |                |                |              |                |     |                |      |                |                |                |              |                |                |                |              |                |  |                 |  |
| 12              | Bimbingan skripsi     |        |                |   |                |      |                |                |                |              |                |     |                |      |                |                |                |              |                |                |                |              |                |  |                 |  |
| 13              | Pelaksanaan seiminar  |        |                |   |                |      |                |                |                |              |                |     |                |      |                |                |                |              |                |                |                |              |                |  |                 |  |
|                 | hasil dan revisi      |        |                |   |                |      |                |                |                |              |                |     |                |      |                |                |                |              |                |                |                |              |                |  |                 |  |
| 13              | Pelaksanaan sidang    |        |                |   |                |      |                |                |                |              |                |     |                |      |                |                |                |              |                |                |                |              |                |  |                 |  |
|                 | skripsi dan revisi    |        |                |   |                |      |                |                |                |              |                |     |                |      |                |                |                |              |                |                |                |              |                |  |                 |  |

Tabel 3.7 **Jadwal Penelitian**

# 2) Tempat Penelitian

Penelitian ini dilaksanakaan di SMA Negeri 1 Majenang yang beralamat di Jln. Raya Pahonjean, Kecamatan Majenang, Kabupaten Cilacap, Jawa Tengah (Gambar 3.4).

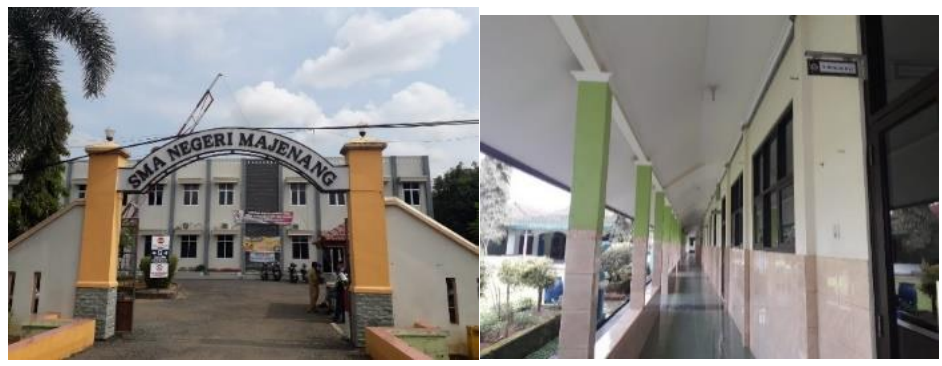

Gambar 3.4 **Tempat Penelitian** Sumber: Dokumen Pribadi